## $\mathcal{A}$ tam **Formation**

Altam 32 rue d'Hauteville 75010 PARIS 01 56 03 94 30 - **www.altam.fr** Le 20/05/2024

Formation SketchUp Pro Perfectionnement

**Durée** 2 jours - 14h

**Niveau** Perfectionnement

**Public concerné** Architecte Designer Infographiste

## **DESCRIPTION DU PRODUIT**

A l'issue de la formation SketchUp pro Perfectionnement, vous saurez réaliser des rendus SketchUp dans V-Ray. Vous connaitrez les composants dynamiques et comprendrez les plug-ins BIM. vos conceptions BIM . Vous travaillerez vos idées et développerez rapidement vos projets. Vous pourrez réaliser, définir et planifier les différentes étapes de vos projets. Apprenez à créer et modéliser une maquette 3D avec SketchUp Pro.

Le [logiciel SketchUp pro](https://www.altam.fr/p/sketchup-pro/) de [Trimble](https://fr.wikipedia.org/wiki/Trimble_(entreprise)) est l'outil de conception par excellence. La formation SketchUp pro perfectionnement fait suite à la formation [SketchUp pro Initiation.](https://www.altam.fr/p/formation-sketchup-pro-initiation/)

## **OBJECTIFS, PRÉREQUIS ET MOYENS**

**Objectifs**

Se perfectionner sur les outils de base et découvrir V-Ray pour SketchUp Pro.

### **Prérequis**

Il est conseillé d'avoir suivi une formation d'initiation SketchUp Pro ou d'avoir un bon niveau de connaissances sur les fondamentaux du logiciel.

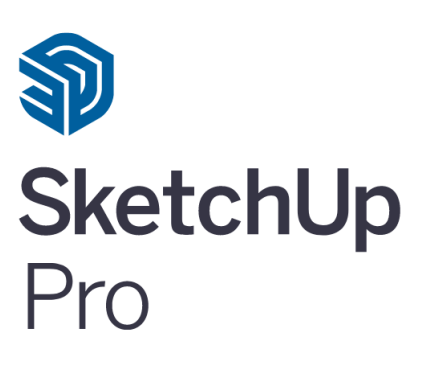

# Altam **Formation**

### **Moyens**

3 à 7 stagiaires en présentiel

Formation en français et en anglais si besoin.

Accompagnement des stagiaires en continu :

- Avant la formation pour orienter vers la bonne formation et le bon niveau,
- Pendant la formation au travers d'exercices concrets pour s'assurer de la bonne compréhension,
- Après la formation, en hotline, pour assurer un suivi par nos experts,

Un poste par stagiaire avec les dernières versions des logiciels.

Des salles en plein cœur de Paris pour les formations en présentiel.

Toutes nos formations sont réalisables en présentiel et en distanciel.

### **PROGRAMME**

**Jour 1**

**Rappel des fondamentaux**

- Les outils de modification,
- · Identifier les interférences,
- Organisation du modèle : composants, calques, scènes et structure.

**V-Ray – Le moteur de rendu**

- Description et installation de l'outil,
- Matériaux : description et paramétrages,
- Paramétrages,
- Textures : description et paramétrages,
- Outils divers : ombres, caméras et matériaux spécifiques.

# Altam **Formation**

Altam 32 rue d'Hauteville 75010 PARIS 01 56 03 94 30 - **www.altam.fr** Le 20/05/2024

**V-Ray – Les Eclairages**

- Paramètres de base,
- Illumination indirecte,
- Illumination globale,
- Paramètres étendus.

**Jour 2**

**Pour aller plus loin**

- Les composants dynamiques : principes de fonctionnement,
- Optimiser un composant téléchargé depuis le 3D Warehouse,
- Le terrain : outil Bac à sable,
- Insertion dans le site.

**Les plugins orientés vers le BIM :**

- Skalp,
- Open Street Map,
- TOPO Shapper,
- Cross Reference Organizer,
- Profil Builder,
- SketchFFD.